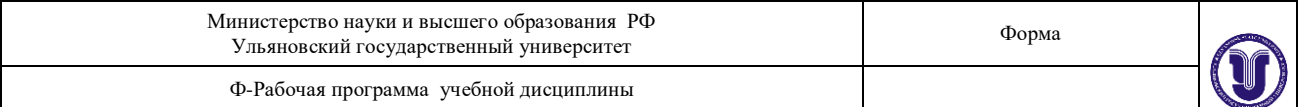

## **УТВЕРЖДЕНО**

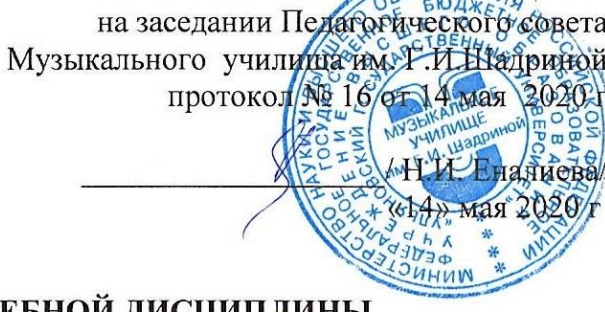

## РАБОЧАЯ ПРОГРАММА УЧЕБНОЙ ДИСЦИПЛИНЫ

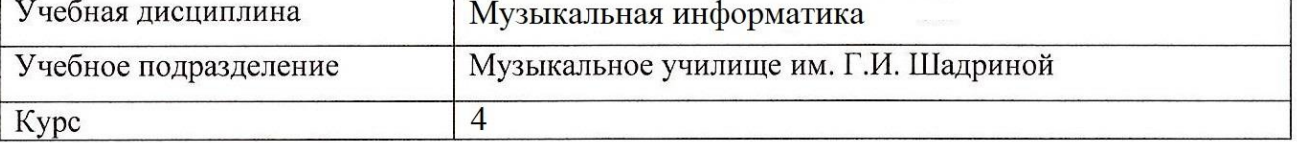

53.02.04 Вокальное искусство Специальность

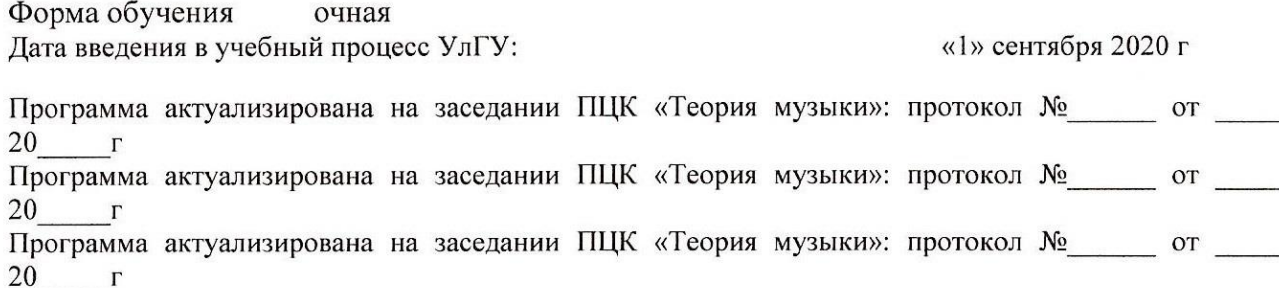

Сведения о разработчиках:

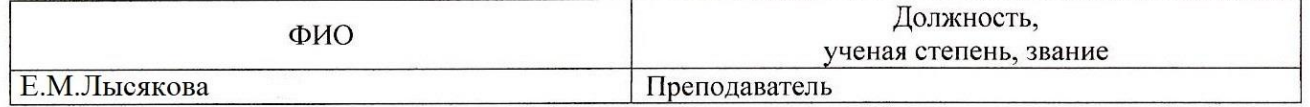

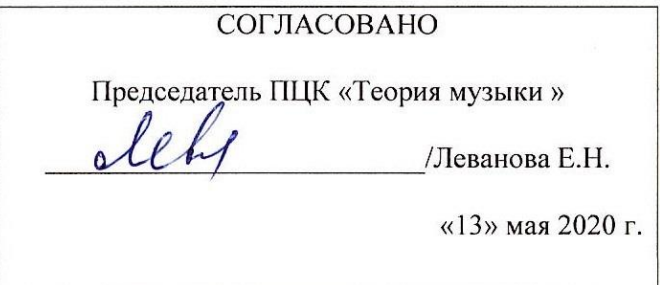

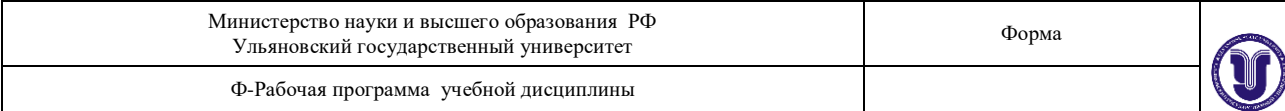

## **1. ПАСПОРТ ПРОГРАММЫ УД**

*1.1. Цели и задачи, результаты освоения* Цель:

-обучение практическому владению компьютером, овладение возможностями нотного набора, цифровой звукозаписи и электронно-музыкальных инструментов для активного применения их как в повседневной жизни, так и в профессиональной деятельности. Критерием практического владения компьютером является умение свободно пользоваться компьютером на уровне пользователя популярной операционной системы MicrosoftWindows, а также умение работать в популярной системе MicrosoftOffice.

Задача:

- Освоить навык работы с компьютером, предполагающим также умение самостоятельно работать со специальными программами, такими как программы нотной верстки, MIDIредакторы, программы обработки и записи звука, а так же знание устройства компьютера и его составляющих, как и простейшего звукозаписывающего и звуковоспроизводящего оборудования.

В рамках программы учебной дисциплины обучающимися осваиваются умения, знания и компетенции:

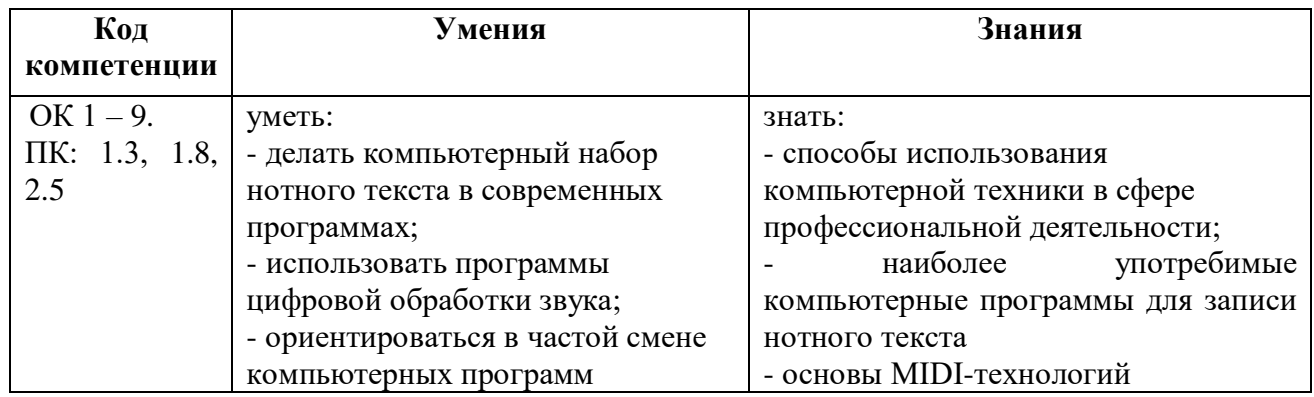

*1.2.Место дисциплины в структуре ППССЗ.*

Рабочая программа УД «Музыкальная информатика» является частью образовательной программы подготовки специалистов среднего звена по специальности 53.02.04 Вокальное искусство в части освоения общепрофессиональных дисциплин профессионального цикла.

*1.3.Количество часов на освоение программы*

Максимальная учебная нагрузка составляет 54 часа,

в том числе:

обязательная аудиторная учебная нагрузка– 36 часов;

самостоятельная работа – 18 часов.

## **2. СТРУКТУРА И СОДЕРЖАНИЕ УД**

*2.1.Объем и виды учебной работы*

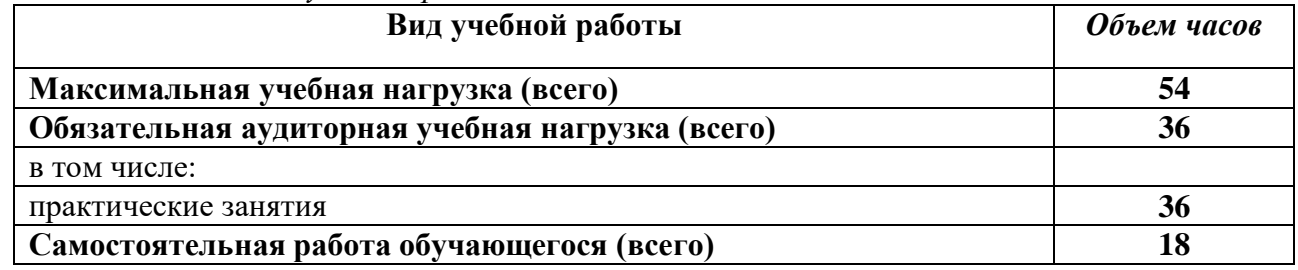

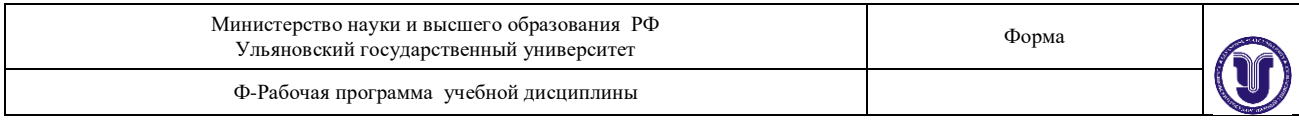

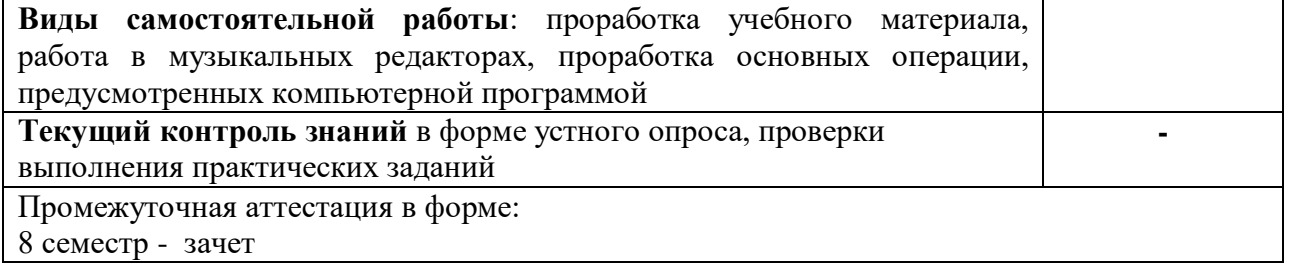

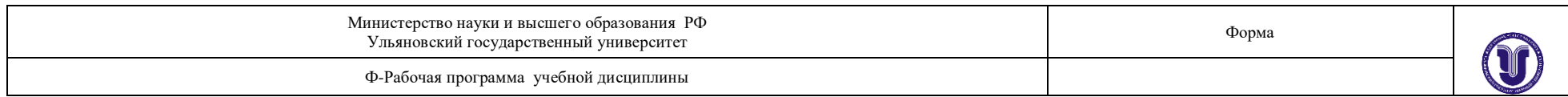

## *2.2.Тематический план и содержание*

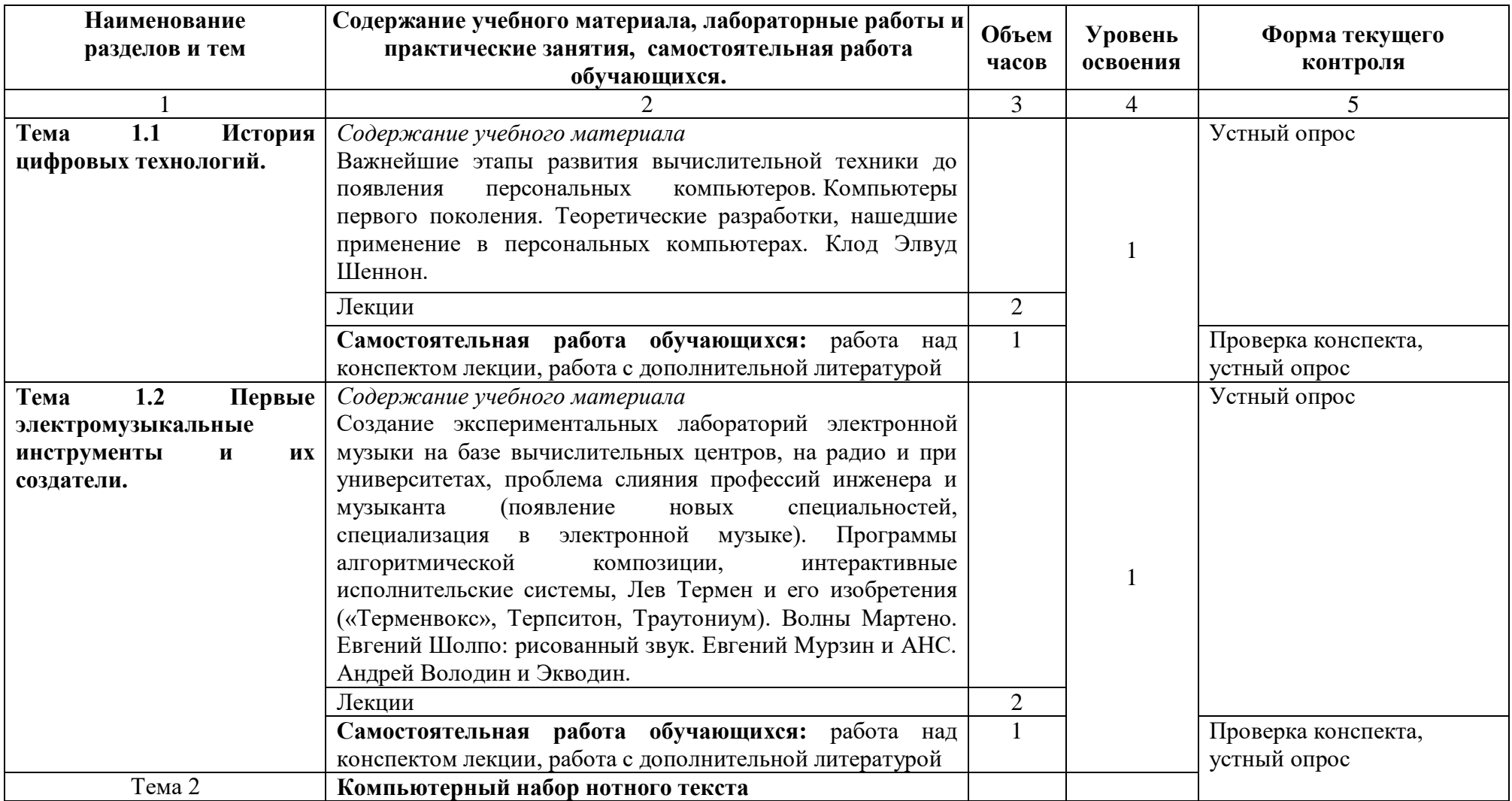

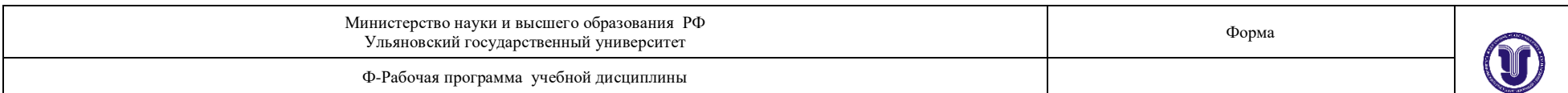

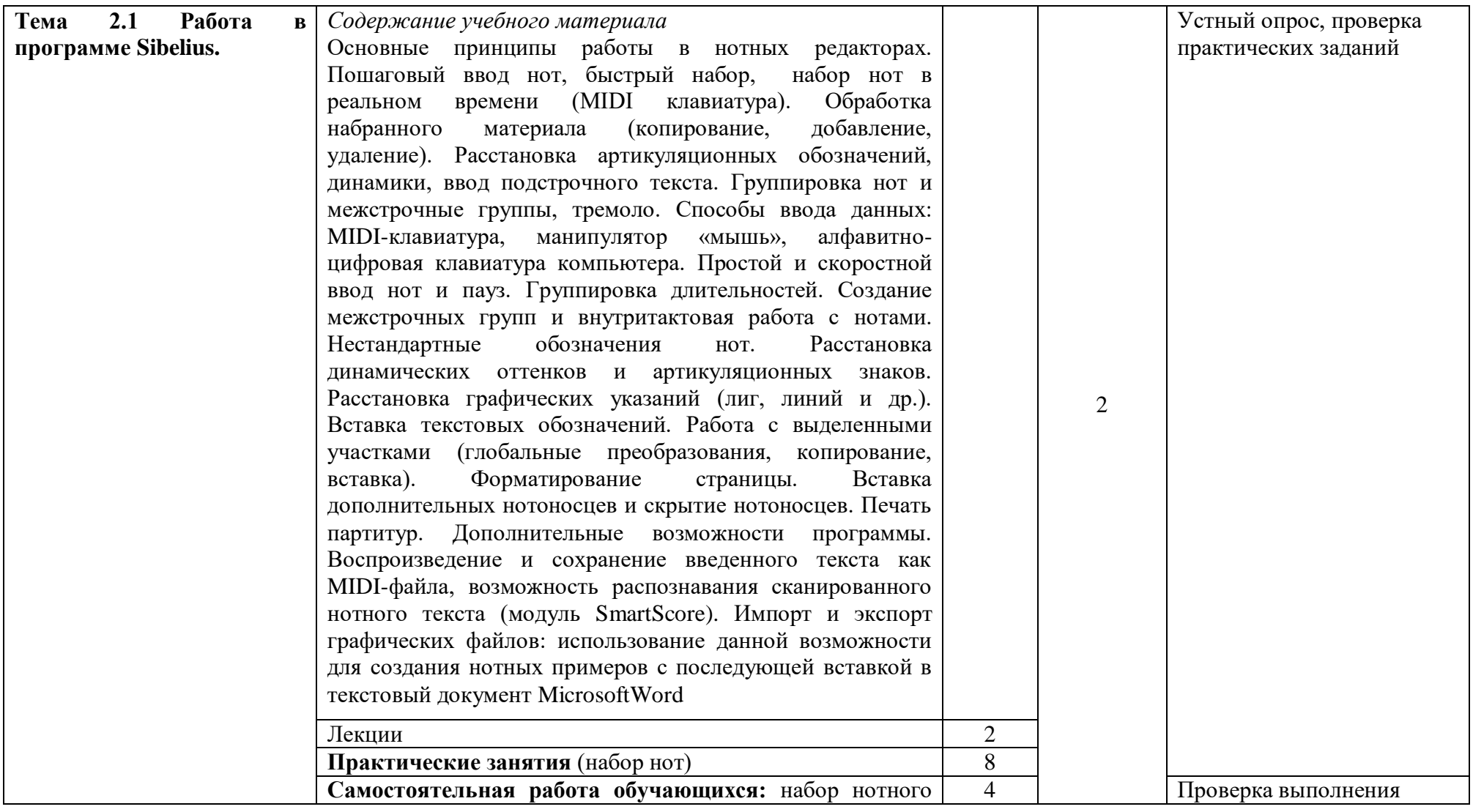

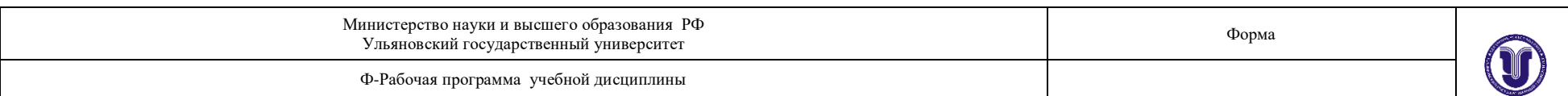

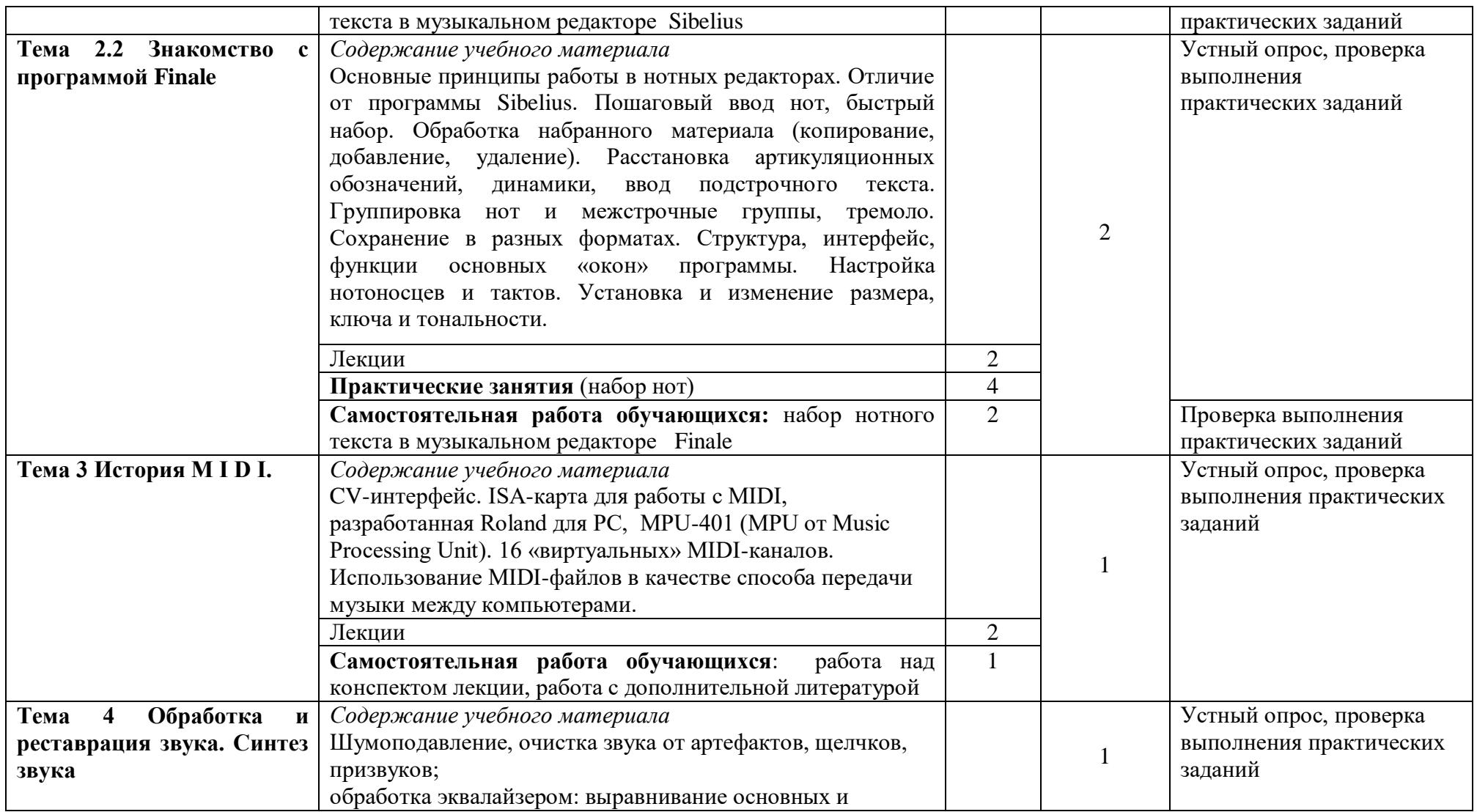

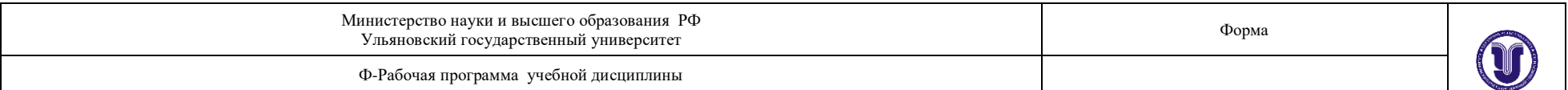

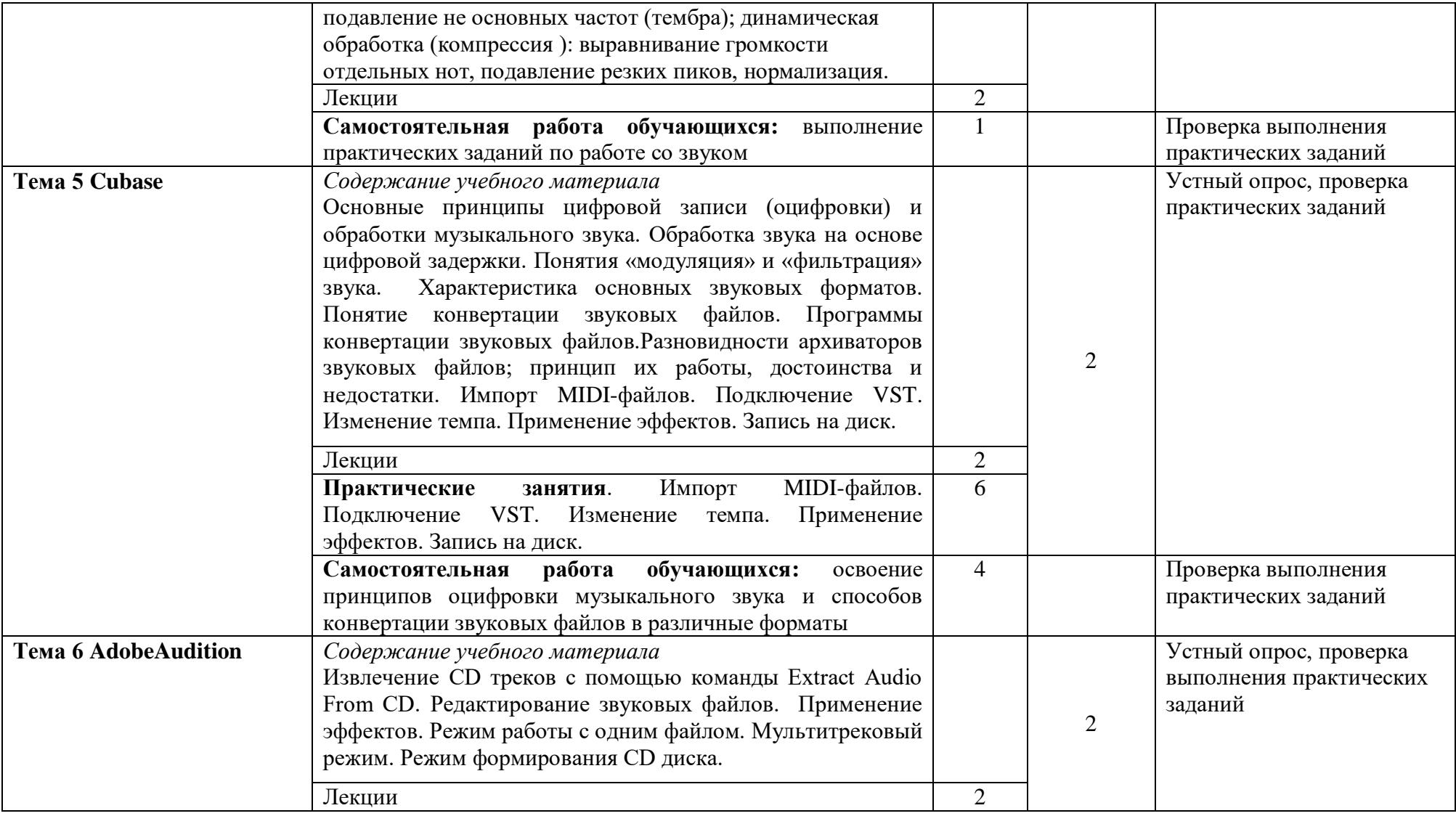

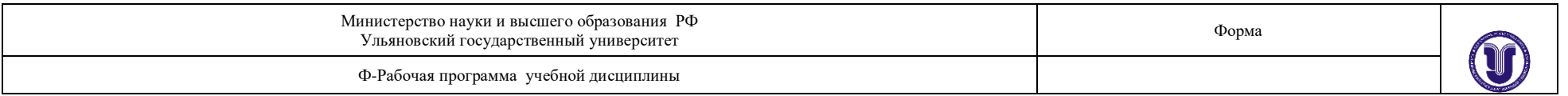

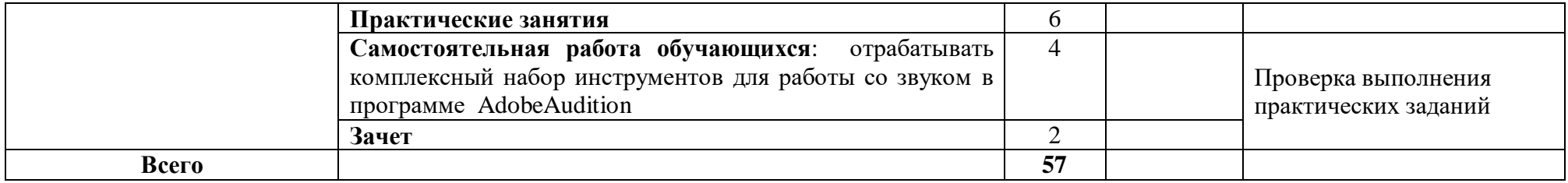

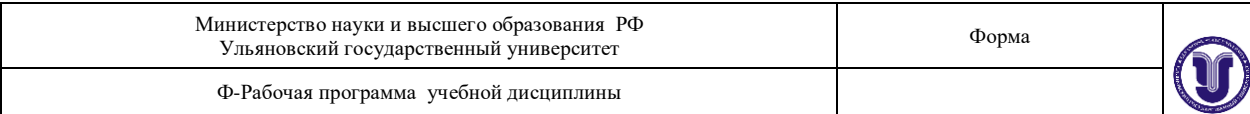

## **3. УСЛОВИЯ РЕАЛИЗАЦИИ УД**

*3.1 Требования к материально-техническому обеспечению*

Для реализации учебной дисциплины «Музыкальная информатика» имеется класс для групповых занятий:

кабинет музыкально-теоретических дисциплин (№ 20). Оборудование кабинета: ученическая мебель, доска, шкаф, фортепиано. Технические средства обучения: компьютер, телевизор, проигрыватель, магнитола, диски, пластинки, видеотека, синтезатор, видеомагнитофон, фотоаппарат, DVD, магнитофон, музыкальный центр, метроном.

- учебный класс для групповых занятий, кабинет музыкально-теоретических дисциплин (№ 26). Оборудование кабинета: учебная мебель, доска, пианино, электропианино, наглядные пособия. Технические средства обучения: компьютер, проигрыватель виниловых дисков.

- библиотека, читальный зал с зоной для самостоятельной работы (№ 19). Оборудование кабинета: ученическая мебель, шкаф. Технические средства обучения: принтер, компьютер с доступом в Интернет, ЭИОС, ЭБС.

3.2. Учебно-методическое и информационное обеспечение

Перечень рекомендуемых учебных изданий:

#### Основные источники:

1. Голованов, Д. В. Компьютерная нотная графика: учебное пособие / Д. В. Голованов, А. В. Кунгуров. - 4-е, стер. - Санкт-Петербург: Планета музыки, 2020. - 192 с. - ISBN 978-5-8114-5971-1. - Текст: электронный // Лань: электронно-библиотечная система. — URL: https://e.lanbook.com/book/149653

#### Дополнительные источники:

- 1. Степаненко Е.В. Информатика [Электронный ресурс]: учебное пособие/ Степаненко Е.В., Степаненко И.Т., Нивина Е.А. - Электрон. текстовые данные. -Тамбов: Тамбовский государственный технический университет, ЭБС АСВ, 2018. - 104 с. - Режим доступа: http://www.iprbookshop.ru/94343.html
- 2. Заика А.А. Цифровой звук и МРЗ-плееры [Электронный ресурс]/ Заика А.А.— Электрон. текстовые данные. - Москва: Интернет-Университет Информационных Технологий (ИНТУИТ), Ай Пи Эр Медиа, 2019. - 231 с. - Режим доступа: http://www.iprbookshop.ru/79726.html

#### Периодические издания:

- 1. Музыкальная академия: ежекварт. науч.-теор. и крит.-публ. журнал / Союз композиторов России [и] др.]. - Москва, 1992-1995, 1997-1998, 2001-2012, 2015-2020. - ISSN 0869-4516. /
- 2. Музыкальная жизнь: муз. критико-публ. ил. журнал / М-во культуры РФ. Москва, 1989-1995, 1997-1999, 2001-2020. - Основан в декабре 1957 г. - ISSN 0131-2383.
- 3. Музыкальное искусство и образование = MusicalArtandEducation / Учредитель: Московский педагогический государственный университет. - Москва, 2020. -Выходит 4 раза в год. - Выходит с 2013 г. - До 2018 г. вых. под загл.: Вестник кафедры ЮНЕСКО «Музыкальное искусство и образование». - ISSN 2309-1428.
- 4. Нотный альбом / Учредитель: ООО Издательство "Научтехлитиздат". Москва, 2020. - Выходит 12 раз в год. - ISSN 2072-9987.

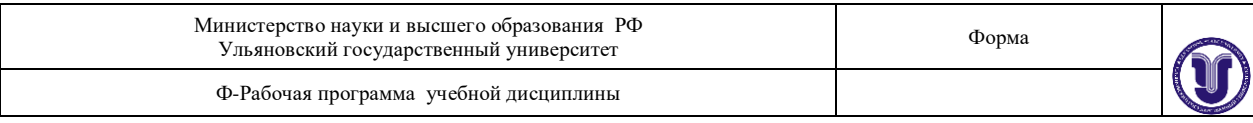

5. Старинная музыка / Учредитель: Общество с ограниченной ответственностью Литературное агентство "ПРЕСТ". - Москва, 2000-2001, 2020. - Выходит 4 раза в год. - Выходит с 1998 г. - ISSN 1999-9810.

#### Учебно-методическая литература:

1. Лысякова Е. М., Методические рекомендации по организации самостоятельной работы обучающихся по дисциплине ОП.07 Музыкальная информатика для специальности для специальностей 53.02.03 «Инструментальное исполнительство», 53.02.04 «Вокальное искусство», 53.02.06 «Хоровое дирижирование», 53.02.05 «Сольное и хоровое народное пение» 4 курса очной формы обучения / Е. М. Лысякова; УлГУ, Муз. училище им. Г. И. Шадриной. - Ульяновск: УлГУ, 2019. -Загл. с экрана; Неопубликованный ресурс. - Электрон. текстовые дан. (1 файл: 417 КБ). - Текст: электронный.http://lib.ulsu.ru/MegaPro/Download/MObject/5854

Согласовано:

Гл. библиотекарь ООП/ Близнякова И.А./

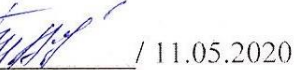

Информационные справочные системы современных информационно-коммуникационных технологий:

1. Электронно-библиотечные системы:

1.1. IPRbooks [Электронный ресурс]: электронно-библиотечная система / группа компаний Ай Пи Эр Медиа . - Электрон. дан. - Саратов , [2019]. - Режим доступа: [http://www.iprbookshop.ru.](http://www.iprbookshop.ru/)

1.2. ЮРАЙТ [Электронный ресурс]: электронно-библиотечная система / ООО Электронное издательство ЮРАЙТ. - Электрон. дан. – Москва , [2019]. - Режим доступа: [https://www.biblio-online.ru.](https://www.biblio-online.ru/)

1.3. Консультант студента [Электронный ресурс]: электронно-библиотечная система / ООО Политехресурс. - Электрон. дан. – Москва, [2019]. - Режим доступа: [http://www.studentlibrary.ru/pages/catalogue.html.](http://www.studentlibrary.ru/pages/catalogue.html)

1.4. Лань [Электронный ресурс]: электронно-библиотечная система / ООО ЭБС Лань. - Электрон. дан. – С.-Петербург, [2019]. - Режим доступа: [https://e.lanbook.com.](https://e.lanbook.com/)

1.5. Znanium.com[Электронный ресурс]: электронно-библиотечная система / ООО Знаниум. - Электрон. дан. – Москва, [2019]. - Режим доступа: http://znanium.com.

2. КонсультантПлюс [Электронный ресурс]: справочная правовая система. /Компания «Консультант Плюс» - Электрон. дан. - Москва : КонсультантПлюс, [2019].

3. База данных периодических изданий [Электронный ресурс] : электронные журналы / ООО ИВИС. - Электрон. дан. - Москва, [2019]. - Режим доступа: [https://dlib.eastview.com/browse/udb/12.](http://www.studentlibrary.ru/pages/catalogue.html)

4. Национальная электронная библиотека [Электронный ресурс]: электронная библиотека. - Электрон. дан. – Москва, [2019]. - Режим доступа: [https://нэб.рф.](https://нэб.рф/)

5. Электронная библиотека диссертаций РГБ [Электронный ресурс]: электронная библиотека / ФГБУ РГБ. - Электрон. дан. – Москва, [2019]. - Режим доступа: [https://dvs.rsl.ru.](https://dvs.rsl.ru/)

6. Федеральные информационно-образовательные порталы:

6.1. Информационная система [Единое окно доступа к образовательным ресурсам.](http://window.edu.ru/) Режим доступа: [http://window.edu.ru](http://window.edu.ru/)

6.2. Федеральный портал [Российское образование.](http://www.edu.ru/index.php) Режим доступа: [http://www.edu.ru](http://www.edu.ru/) 7. Образовательные ресурсы УлГУ:

7.1. Электронная библиотека УлГУ. Режим доступа :<http://lib.ulsu.ru/MegaPro/Web>

7.2. Образовательный портал УлГУ. Режим доступа : [http://edu.ulsu.ru](http://edu.ulsu.ru/)

Программное обеспечение:

**OC** Microsoft Windows

Steinberg Cubase Pro EE

**Adobe Audition** 

Finale

Sibelius | Ultimate

МойОфис Стандартный

Согласовано:

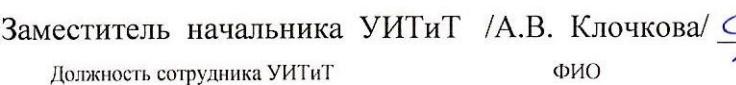

11.05.2020 г. лата

### *3.3. Специальные условия для обучающихся с ОВЗ*

В случае необходимости, обучающимся из числа лиц с ограниченными возможностями здоровья (по заявлению обучающегося) могут предлагаться одни из следующих вариантов восприятия информации с учетом их индивидуальных психофизических особенностей:

для лиц с нарушениями зрения: в печатной форме увеличенным шрифтом; в форме электронного документа; в форме аудиофайла (перевод учебных материалов в аудиоформат); в печатной форме на языке Брайля; индивидуальные консультации с привлечением тифлосурдопереводчика; индивидуальные задания и консультации.

для лиц с нарушениями слуха: в печатной форме; в форме электронного документа; видеоматериалы с субтитрами; индивидуальные консультации с привлечением сурдопереводчика; индивидуальные задания и консультации.

для лиц с нарушениями опорно-двигательного аппарата: в печатной форме; в форме электронного документа; в форме аудиофайла; индивидуальные задания и консультации.

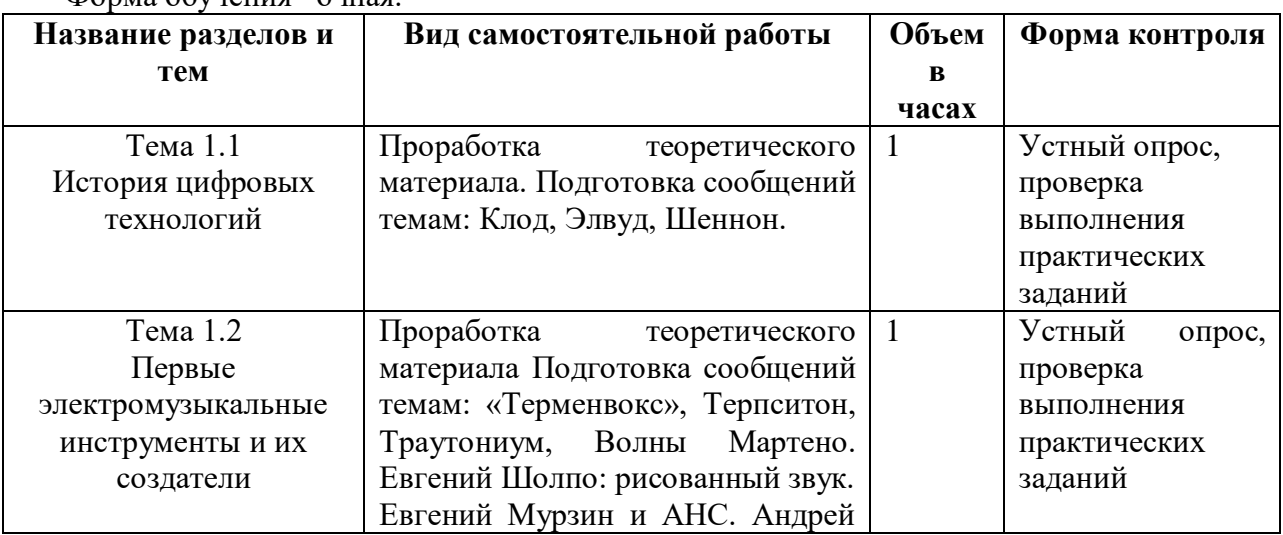

## **4. САМОСТОЯТЕЛЬНАЯ РАБОТА ОБУЧАЮЩИХСЯ**

Форма обучения очная.

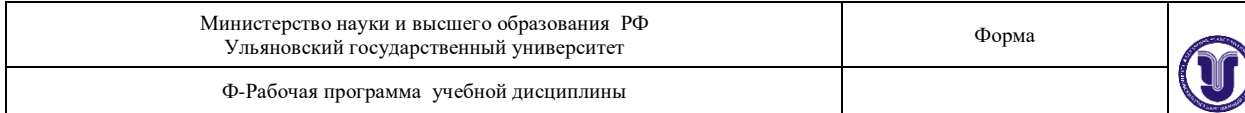

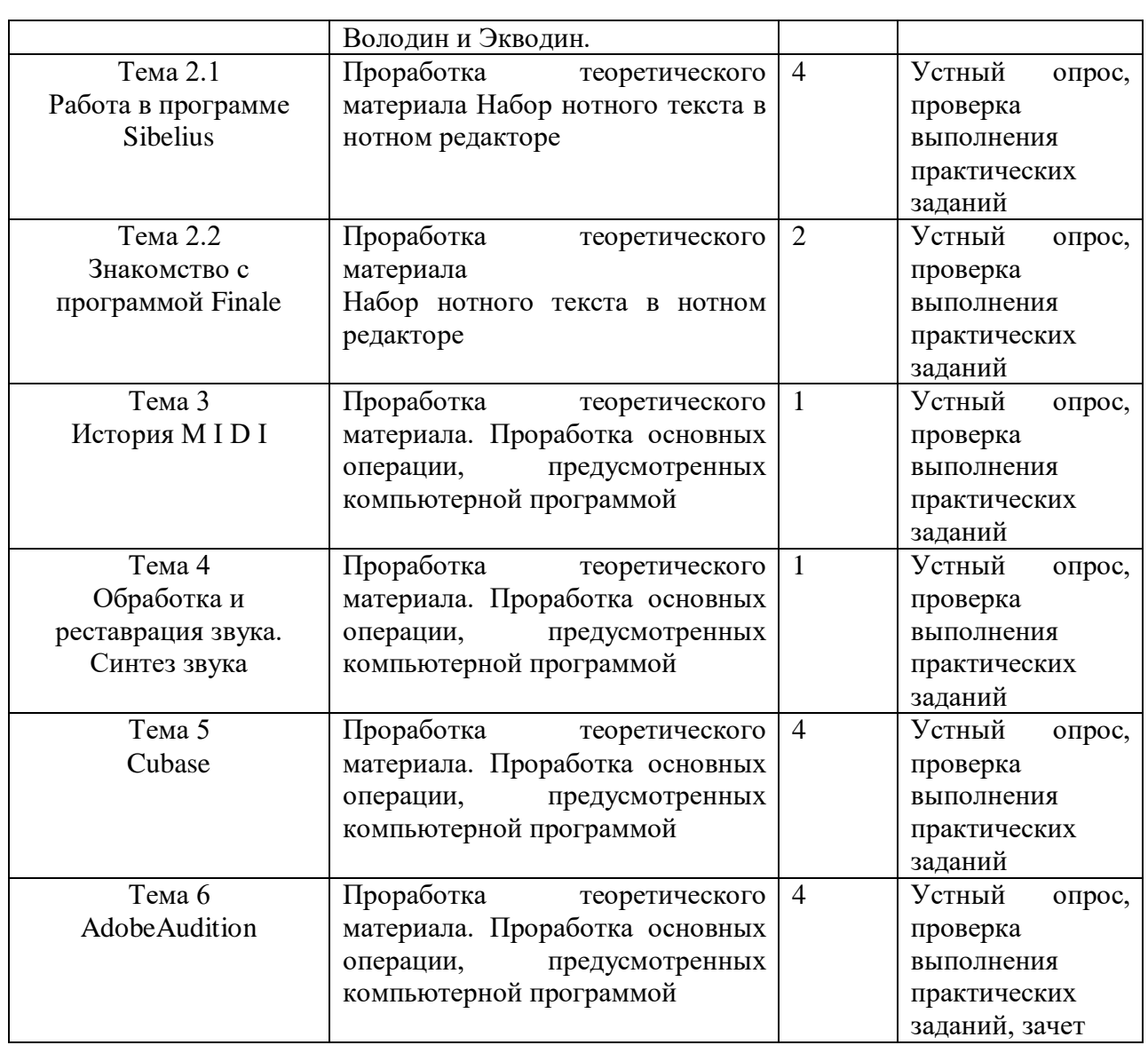

## **5. КОНТРОЛЬ И ОЦЕНКА РЕЗУЛЬТАТОВ ОСВОЕНИЯ УД**

Формы и методы контроля и оценки результатов обучения должны позволять проверить у обучающегося сформированность профессиональных компетенцийи развитие общих компетенций.

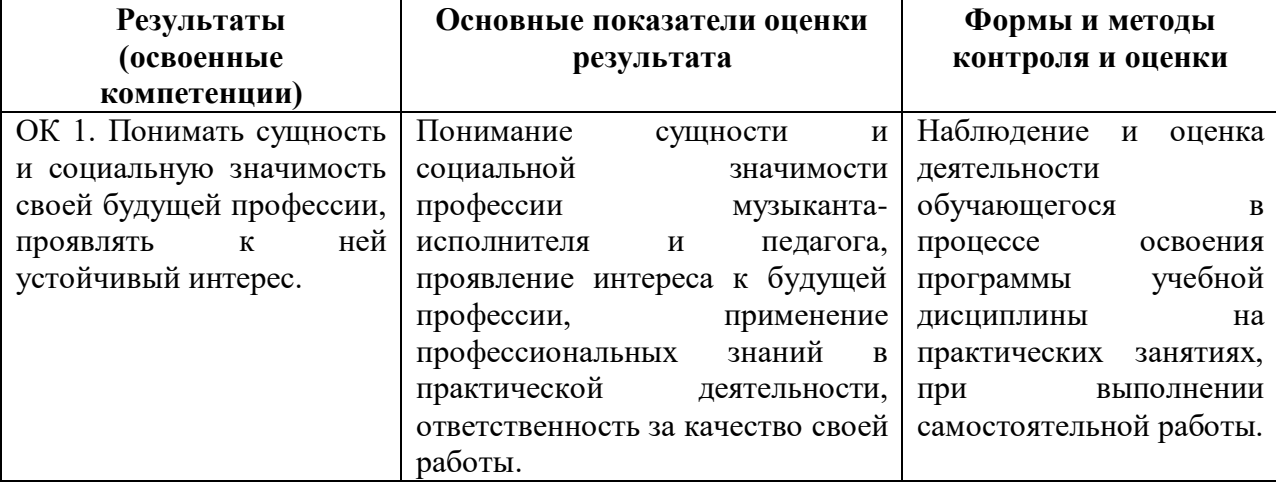

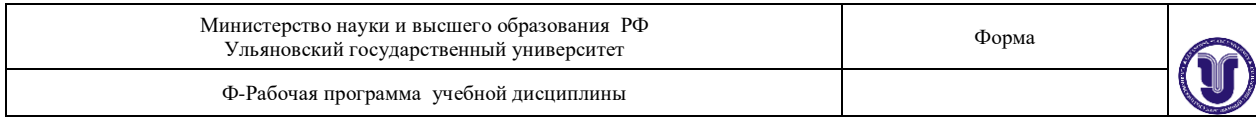

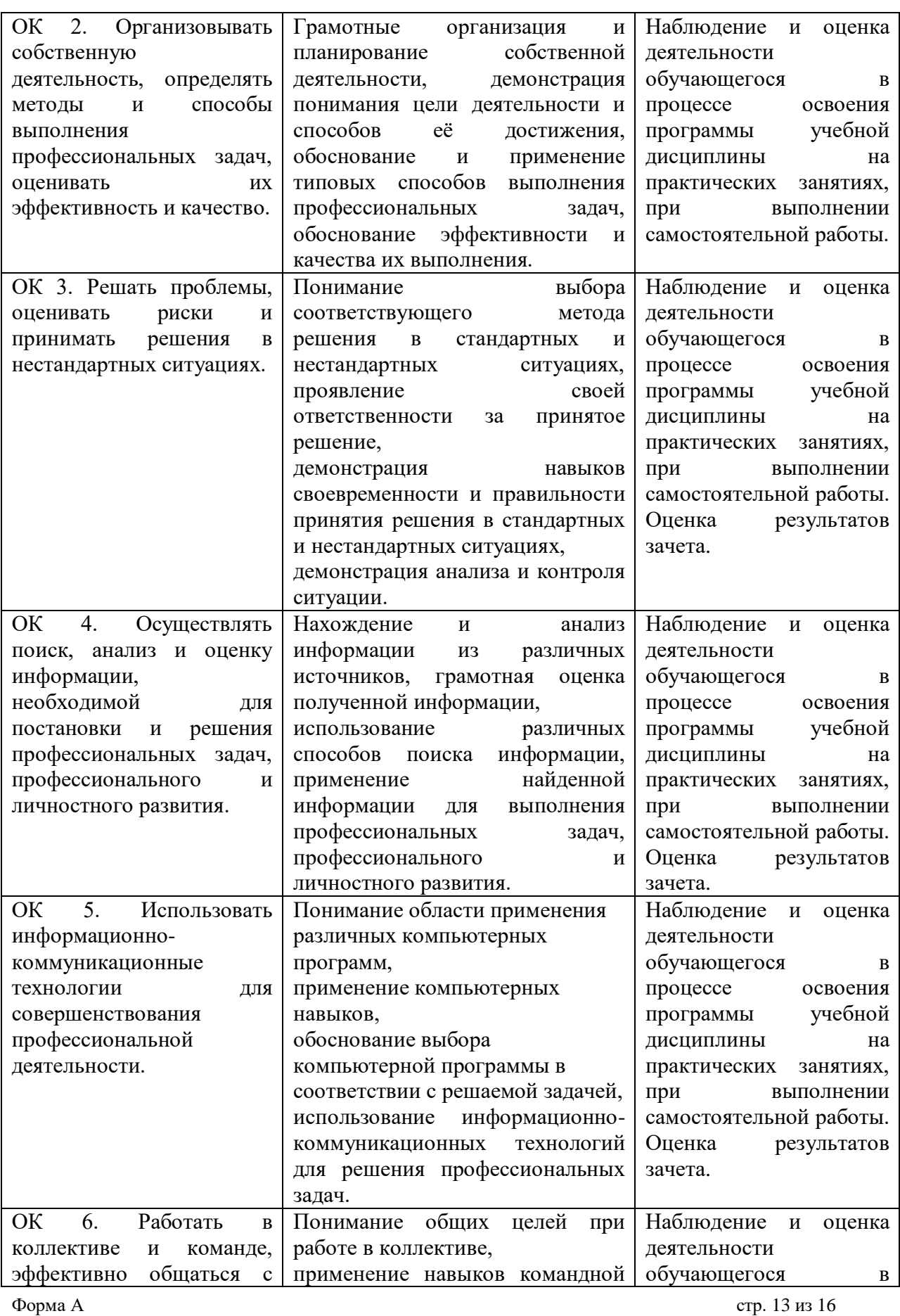

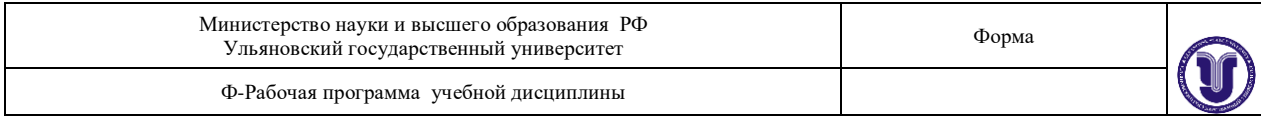

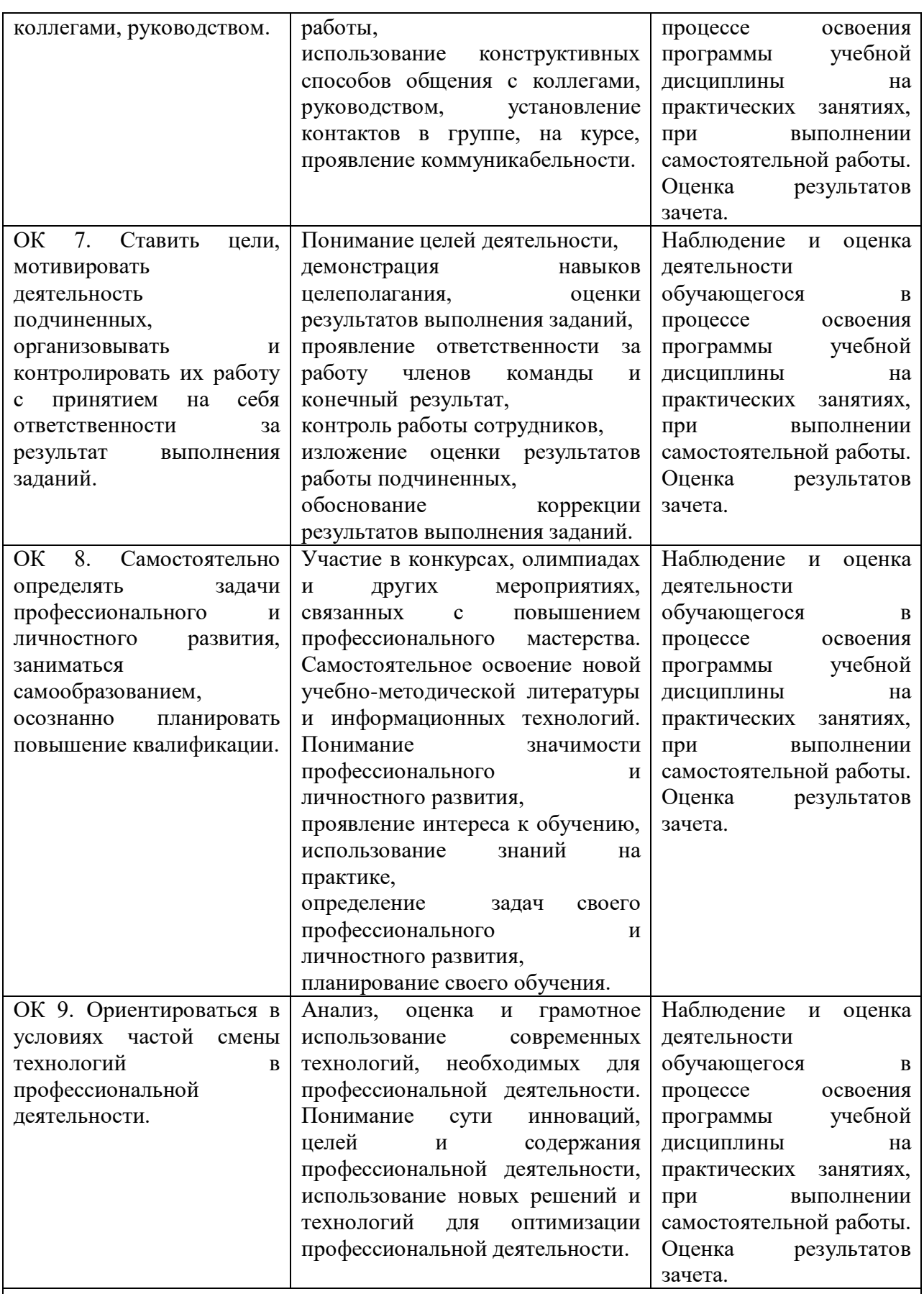

**Вокальное искусство**

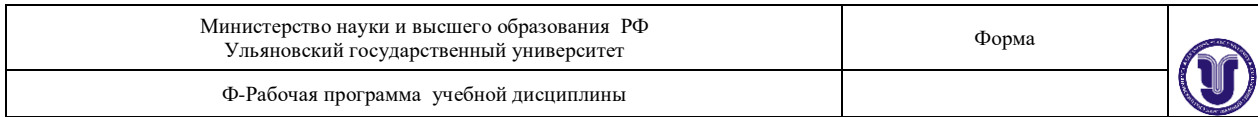

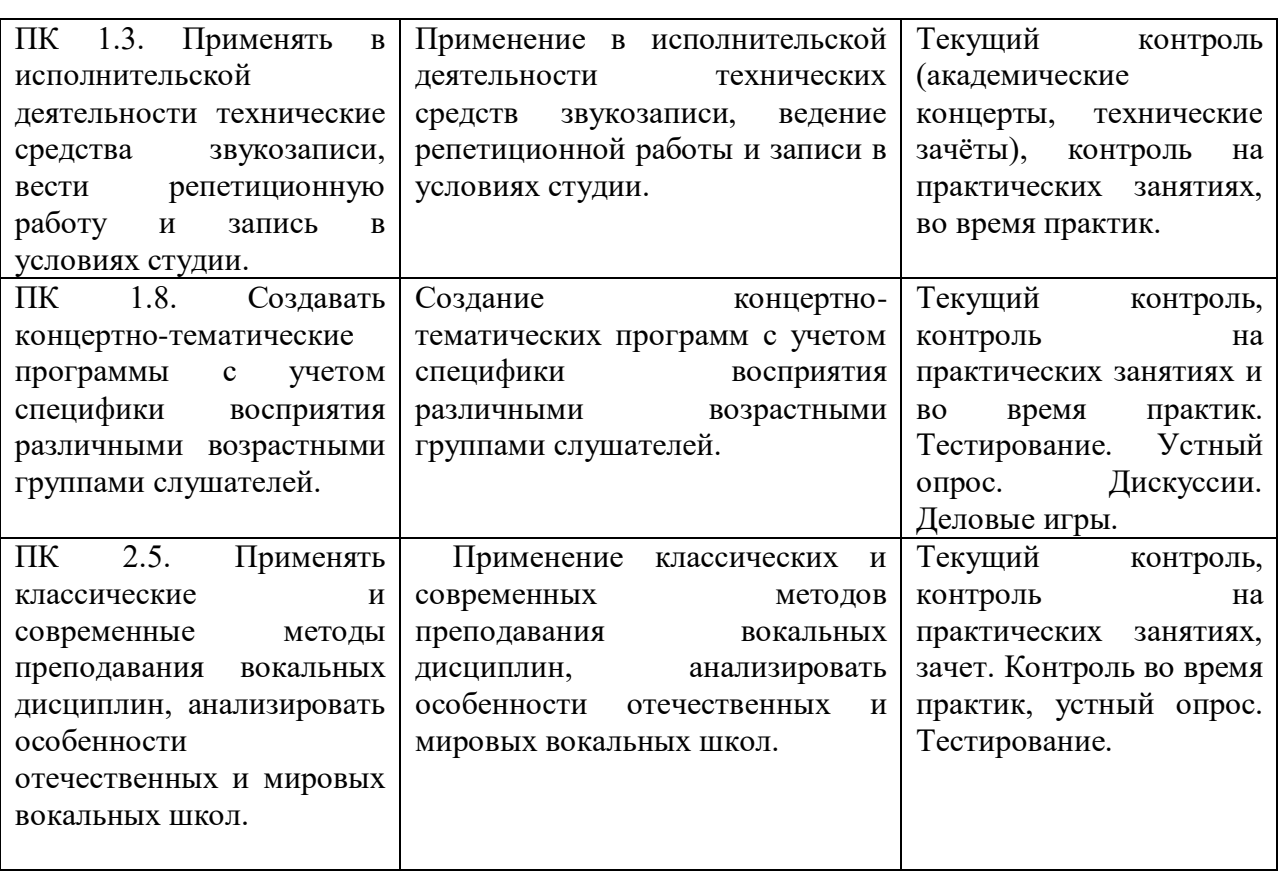

Разработчик  $\mathcal{L}$  /u<sub>3</sub> –

преподаватель Е.М. Лысякова

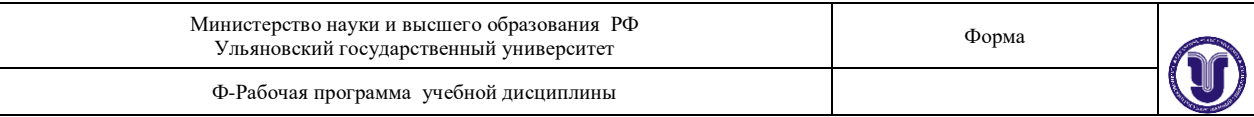

# **ЛИСТ РЕГИСТРАЦИИ ИЗМЕНЕНИЙ**

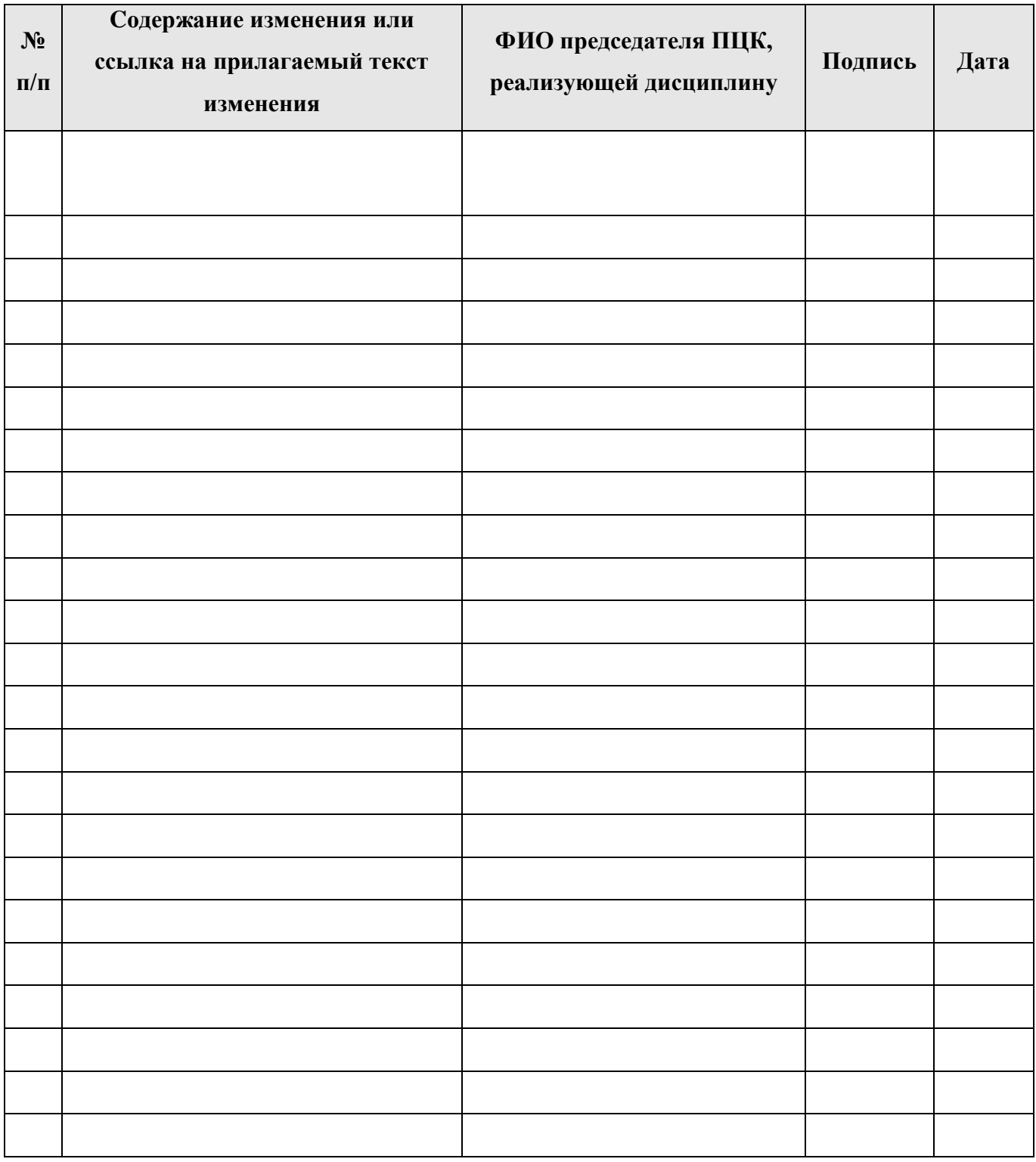